## VALK\_AML\_CLUSTER\_7

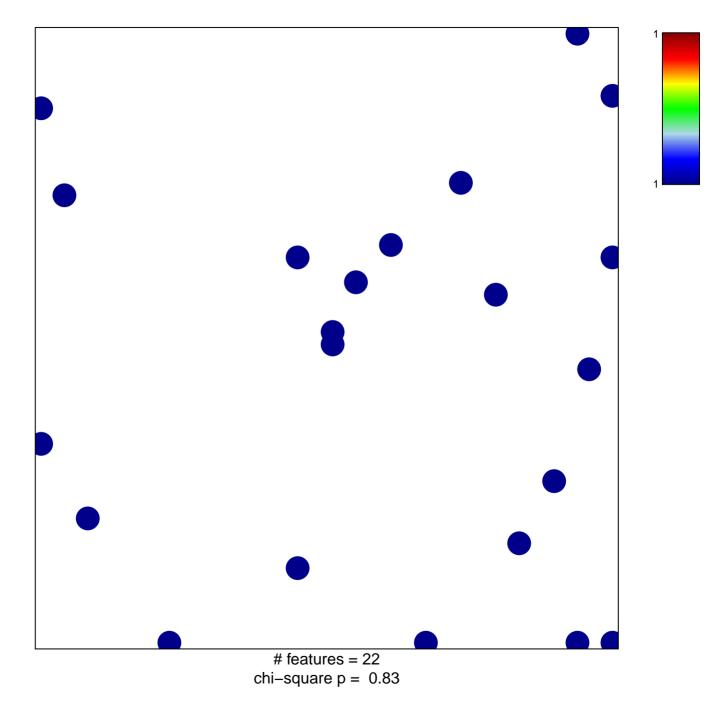

## VALK\_AML\_CLUSTER\_7

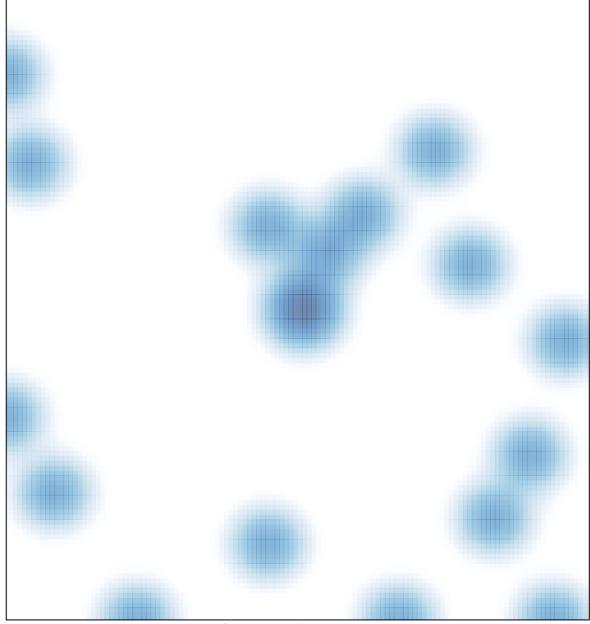

# features = 22 , max = 1